**GadUtil\_Dev\_History**

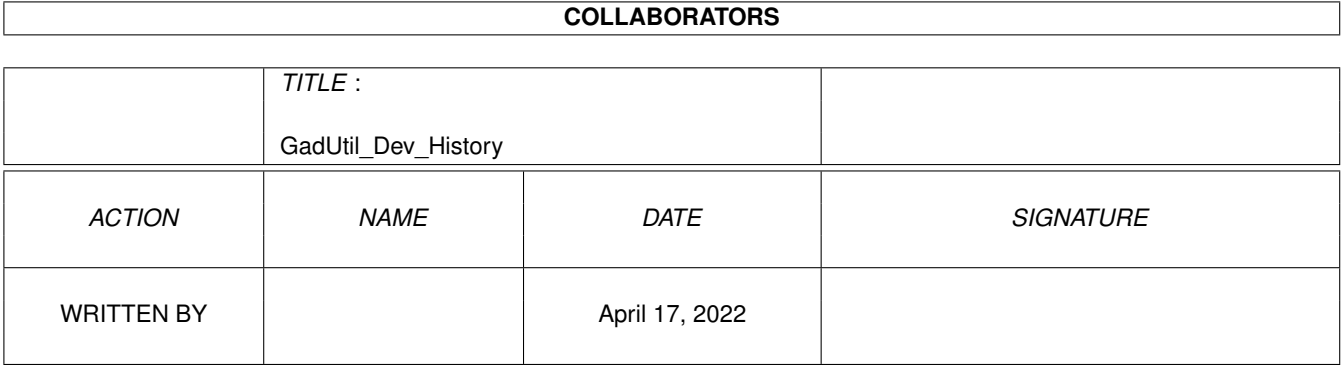

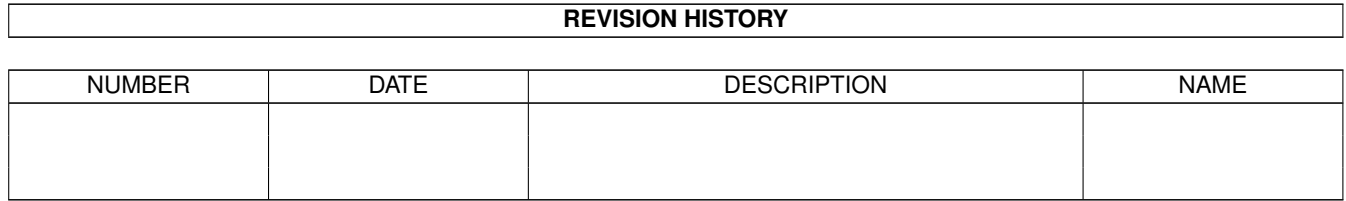

# **Contents**

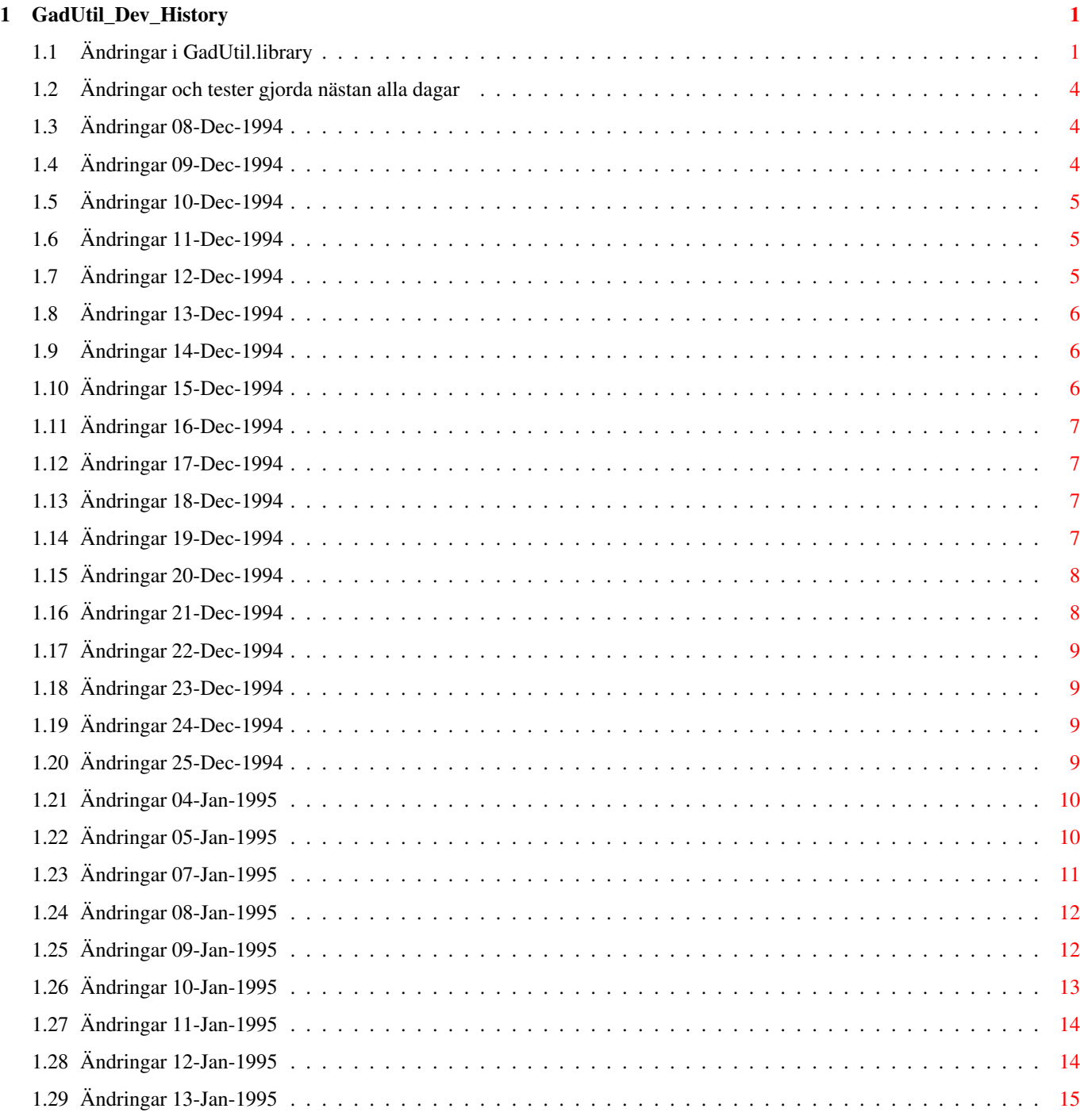

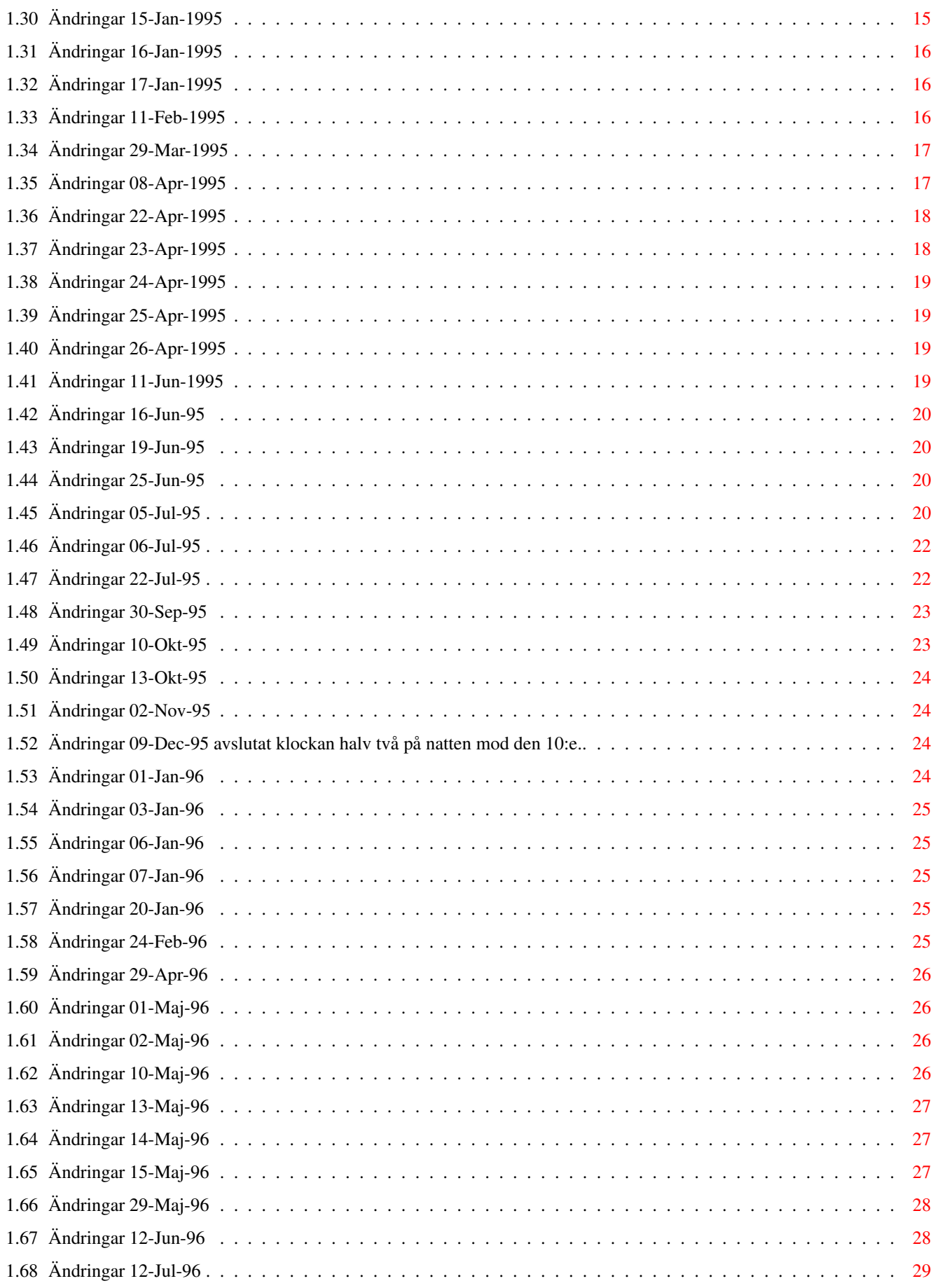

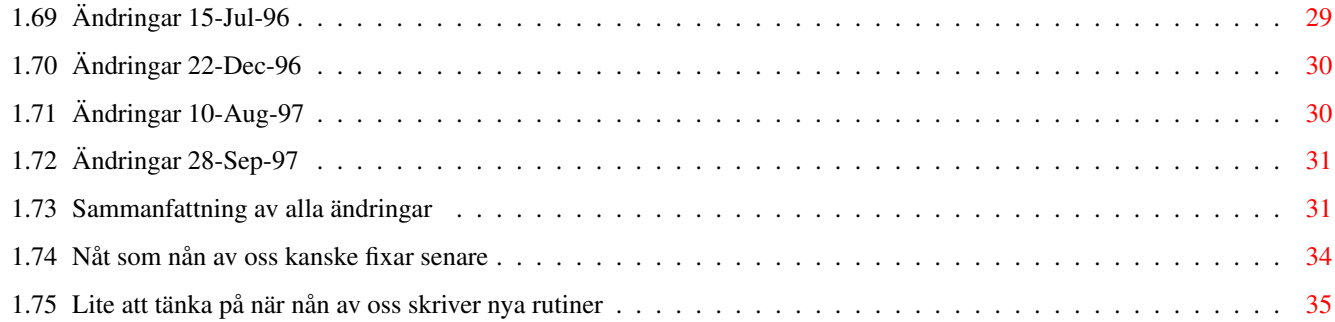

# <span id="page-5-0"></span>**Chapter 1**

# **GadUtil\_Dev\_History**

# <span id="page-5-1"></span>**1.1 Ändringar i GadUtil.library**

Alla ändringar i GadUtil.library ~~~~~~~~~~~~~~~~~~~~~~~~~~~~~~~~

Ändringar gjorda under tiden 8-Dec-1994 till 28-Sep-1997

08-Dec-1994 09-Dec-1994 10-Dec-1994 11-Dec-1994 12-Dec-1994 13-Dec-1994 14-Dec-1994 15-Dec-1994 16-Dec-1994 17-Dec-1994 18-Dec-1994 19-Dec-1994 20-Dec-1994 21-Dec-1994 22-Dec-1994 23-Dec-1994

#### 24-Dec-1994

25-Dec-1994

04-Jan-1995

05-Jan-1995

07-Jan-1995

08-Jan-1995

09-Jan-1995

10-Jan-1995

11-Jan-1995

12-Jan-1995

13-Jan-1995

15-Jan-1995

16-Jan-1995

17-Jan-1995

11-Feb-1995

29-Mar-1995

08-Apr-1995

22-Apr-1995

23-Apr-1995

24-Apr-1995

25-Apr-1995

26-Apr-1995

11-Jun-1995

16-Jun-1995

19-Jun-1995

25-Jun-1995

05-Jul-1995

06-Jul-1995

22-Jul-1995

### 30-Sep-1995

10-Okt-1995

13-Okt-1995

02-Nov-1995

10-Dec-1995

01-Jan-1996

03-Jan-1996

06-Jan-1996

07-Jan-1996

20-Jan-1996

24-Feb-1996

29-Apr-1996

01-Maj-1996

02-Maj-1996

10-Maj-1996

13-Maj-1996

14-Maj-1996

15-Maj-1996

29-Maj-1996 12-Jun-1996

12-Jul-1996

15-Jul-1996

22-Dec-1996

10-Aug-1997

28-Sep-1997

Sammanfattning av alla ändringar 08-Dec-94 till 28-Sep-97 Lite att tänka på när nån av oss skriver nya rutiner...

Nästan alla dagar P-O Yliniemi Senare

¨¨¨¨¨¨¨¨¨¨¨¨¨¨

# <span id="page-8-0"></span>**1.2 Ändringar och tester gjorda nästan alla dagar**

Nästan alla dagar: ~~~~~~~~~~~~~~~~~~

- \* Små ändringar/kommentarer/buggfixar/tillägg i testprogrammet.
- \* Test av alla möjliga inställningar av GU\_DEBUG och GU\_LIBRARY.
- \* Test av de fristående testprogram som använder gadutil.library

# <span id="page-8-1"></span>**1.3 Ändringar 08-Dec-1994**

941208: ~~~~~~~

- \* AllocRemember vid tillverkning av Hotkey strukturen ersatt med en vanlig AllocMem.
- \* GU\_FreeGadgets Ny rutin som ersätter GadTools FreeGadgets om layout delen av libraryt inte används (annars anropas den här rutinen av FreeLayoutGadgets).
- \* Fixat hotkey support för IMAGE\_KIND gadgets. Alla tags som inte hör till GadTools ska nu skrivas in i LayoutTags delen av varje gadget.
- \* GENERIC (IMAGE\_KIND) TOGGLESELECT gadgets ändrar status då man trycker på hotkeyen för den gadgeten (förut skickades bara IDCMP\_GADGETUP).
- \* GU\_CoordsInGadBox Ny rutin som kollar om ett koordinat par är inom en gadgets area. \*\*\*\*\* BÄTTRE NAMN FÖR RUTINEN ??? \*\*\*\*\*
- \* GU\_SetGadgetAttrsA Ersätter BARA GadTools GT\_SetGadgetAttrsA.
- \* GU\_SetGUGadAttrsA För att ändra på IMAGE\_KIND gadgetens bild.

# <span id="page-8-2"></span>**1.4 Ändringar 09-Dec-1994**

#### 941209:

 $\sim$   $\sim$   $\sim$   $\sim$   $\sim$   $\sim$ 

- \* Debuggning av OpenLib (initRoutine). Man slipper öppna en massa librarys i början av det inbyggda testprogrammet...
- \* Debuggning av Close och Expunge rutinerna. Samma orsak som ovan. Expunge rutinen gör ingen Remove() och FreeMem() då testprogrammet används.
- \* Inställningen GU\_DEBUG = 0 och GU\_LIBRARY = 0 fungerade inte från början. Testprogrammet använde dosbase (för Delay()). \*\* Fixat \*\*
- \* Skrev en rutin för att öppna libraries i initRoutine. Kan skippa att kolla om ett visst library inte gick att öppna och tar då nästa library istället.
- \* Fixat en liten bugg i GU SetGUGadAttrsA: move.l gg\_MutualExclude,d3 -> move.l gg\_MutualExclude(a0),d3
- \* Ändrat så att Hotkey delen använder MutualExclude istället för UserData. Flaggorna från MutualExclude är flyttade till ett longword i strukturen för hotkey data.

Alla gadgets som använder hotkey delen, samt alla IMAGE\_KIND gadgets kommer att allokera ca 40 bytes extra för varje gadget.

# <span id="page-9-0"></span>**1.5 Ändringar 10-Dec-1994**

941210:

 $\sim$   $\sim$   $\sim$   $\sim$   $\sim$   $\sim$ 

- \* Använder AllocVec i stället för en ny SECTION för datat i LayoutGadgetsA. Den här ändringen gjorde så att det blev två färre SECTIONS i libraryt.
- \* Flyttat ut flaggorna för den extra data strukturen från include filen. Ingen av flaggorna behövs utanför libraryt.
- \* GU\_GetGadgetPtr Ny rutin som letar upp gadget strukturen för ett givet GadgetID.
- \* GadgetArrayIndex Returnerar -1 vid fel.
- \* .CalculateGadget Returnerar -1 och Z=1 vid fel.

# <span id="page-9-1"></span>**1.6 Ändringar 11-Dec-1994**

941211:  $\sim$   $\sim$   $\sim$   $\sim$   $\sim$   $\sim$ 

- \* Gjorde text\_width till en library rutin.
- \* Gjorde get\_locale\_string till en library rutin.
- \* Tog bort rutinen FindTag. Det var samma rutin som GU\_FindTag.
- \* GU\_CreateLocMenuA Ny rutin som tillverkar lokaliserade menyer på det sätt som Commodores tutorial fil för Locale beskrivde.

# <span id="page-9-2"></span>**1.7 Ändringar 12-Dec-1994**

#### 941212:

```
~~~~~~~
```

```
* Test och buggfixning av GU_CreateLocMenuA. Gjorde ett nytt externt
 testprogram (som jag kanske plockar in i libraryts testkod).
```
# <span id="page-10-0"></span>**1.8 Ändringar 13-Dec-1994**

```
941213:
\sim \sim \sim \sim \sim \sim* GU_OpenCatalog - Ny rutin som öppnar en katalog. Använder bara två
/--- inparametrar - version och namn.
 \|>------> Gjorda endast för att slippa öppna locale.library!
 \|\--- * GU_CloseCatalog - Ny rutin som stänger en katalog. Skillnaden från
   locale.library funktionen är bara att den kollar om locale är öppet.
```
# <span id="page-10-1"></span>**1.9 Ändringar 14-Dec-1994**

#### $941214.$

 $\sim$  ~~~~~

- \* Gjorde den delen av create\_layout\_gadget som tillverkar gadgetens label till en subrutin. Samma rutin kommer att användas för MXgadgetar.
- \* Gjorde så att MX\_KIND gadgets använder gng\_GadgetText. Texten sätts alltid ovanför gadgeten, på samma sida som de andra texterna till gadgeten. Jag kollade på WBPattern & Serial prefs för att placera ut texterna "rätt".
- \* Fixade en Enforcer-hit i GU\_GetIMsg rutinen. Alla SLIDER\_KIND gadgets (LISTVIEW, SLIDER, SCROLLER) kräver att man väntar på IDCMP\_MOUSEMOVE meddelanden. Ett MOUSEMOVE meddelandes IAddress är pekaren till den gadget som krävde den meddelande typen, om pekaren var ovanför den gadgeten och vänster musknapp var nedtryckt då meddelandet kom. Annars är IAddress INTE NULL (?). Jag kom fram till att IAddress är samma som im\_IDCMPWindow om den inte är en pekare till en gadget.

# <span id="page-10-2"></span>**1.10 Ändringar 15-Dec-1994**

### 941215:

 $\sim\sim\sim\sim\sim\sim\sim$ 

- \* Nya tags: GU\_AdjustBottom - minska y-pos med höjden på fonten + ti\_Data GU\_AdjustRight - minska x-pos med längd på texten + ti\_Data
- \* Ändrat så att Hotkey delen använder UserData istället för Mutual-Exclude. MutualExclude används inte någonstans mera, då det började hända massor av konstiga saker på 3.0 när jag testade med en

PALETTE\_KIND gadget.

\* Ändrat inparametrarna till GU\_CreateLocMenuA. Nu måste man skicka in två tag listor i stället för en. Den ena används för CreateMenusA och den andra för LayoutMenusA.

# <span id="page-11-0"></span>**1.11 Ändringar 16-Dec-1994**

941216: ~~~~~~~

- \* Satte tillbaka GADUSERMAGIC testen för UserData. En del av Hotkey strukturen och några andra flaggor finns nu i gadutil.i
- \* Alla tags använder nu det sist angivna värdet.

# <span id="page-11-1"></span>**1.12 Ändringar 17-Dec-1994**

941217:

```
\sim \sim \sim \sim \sim \sim
```
\* Nya tags: GU\_AddLeftChar - öka x-pos med en textlängd av ti\_Data GU\_AddTopLines - öka y-pos med ti\_Data rader

# <span id="page-11-2"></span>**1.13 Ändringar 18-Dec-1994**

941218:

 $\sim\sim\sim\sim\sim\sim\sim$ 

\* Satte in lite ny kod i start rutinen i testprogrammet. Nu tillverkas en komplett library base för GadUtil library och man kan använda CallLib macrot för att anropa och debugga GadUtils rutiner.

# <span id="page-11-3"></span>**1.14 Ändringar 19-Dec-1994**

941219:  $\sim\sim\sim\sim\sim\sim\sim$ 

> \* Gjorde det lätt att ta ut testprogrammet ur libraryt och göra det till ett externt testprogram.

För att göra testprogrammet i libraryt till ett externt testprogram: ~~~~~~~~~~~~~~~~~~~~~~~~~~~~~~~~~~~~~~~~~~~~~~~~~~~~~~~~~~~~~~~~~~~~

- 1. Ladda in ExternTestInit.s till en ledig F-knapp (?)
- 2. Leta upp TestProgram: i library koden, markera block start.
- 3. Leta upp TestPgmEnd: i library koden, kopiera blocket.
- 4. Tryck på rätt F-knapp för att hitta ExternTestInit.s
- 5. Sätt in det kopierade blocket sist i källkoden.
- 6. Sätt in de include filer som saknas.

\* Gjorde så att man kan plocka in ett externt testprogram som använder ExternTestInit.s som startkod och sätta in det i libraryt.

För att sätta in ett externt testprogram i library koden:

- ~~~~~~~~~~~~~~~~~~~~~~~~~~~~~~~~~~~~~~~~~~~~~~~~~~~~~~~~~ 1. Ladda in det externa testprogrammet till en ledig F-knapp (?)
- 2. Leta upp TestProgram: i library koden, markera block start.
- 3. Leta upp TestPgmEnd: i library koden, radera blocket.
- 4. Tryck på rätt F-knapp för att hitta testprogrammet.
- 5. Leta upp TestProgram:, markera block start.
- 6. Gå till slutet av testprogrammet och kopiera blocket.
- 7. Gå tillbaka till library koden och sätt in den kopierade koden.
- 8. Sätt in de include filer som saknas.

# <span id="page-12-0"></span>**1.15 Ändringar 20-Dec-1994**

941220: ~~~~~~~

- \* Gjort lite optimeringar i koden som kollar alla Layout tags.
- \* Satt ihop några av rutinerna som kollar efter olika tags:
	- GU\_MinWidth, GU\_MaxWidth, GU\_MinHeight, GU\_MaxHeight
	- GU\_AddHeight, GU\_AddWidth, GU\_AddLeft, GU\_AddTop, GU\_AddRight, GU\_AddBottom
	- GU\_AdjustTop, GU\_AdjustBottom

# <span id="page-12-1"></span>**1.16 Ändringar 21-Dec-1994**

941221:

```
~~~~~~~
```
- \* Optimeringar i rutinen som kollar Layout tags.
- \* Satte ihop fler av rutinerna:
	- GU Width, GU Height
	- GU\_Columns, GU\_AddLeftChar
	- GU\_HeightFactor, GU\_AddTopLines
	- GU\_DupeWidth, GU\_DupeHeight
	- GU\_AdjustLeft, GU\_AdjustRight
- \* Bytte ut det interna testprogrammet. Det gamla testprogrammet är sparat som "OldInternal.s"

# <span id="page-13-0"></span>**1.17 Ändringar 22-Dec-1994**

#### 941222:

```
\sim \sim \sim \sim \sim \sim* Skrev include filen för Lattice/SAS C (och säkert några andra C-
   kompilatorer).
```
# <span id="page-13-1"></span>**1.18 Ändringar 23-Dec-1994**

### 941223:

 $\sim$   $\sim$   $\sim$   $\sim$   $\sim$   $\sim$   $\sim$ 

\* Några av rutinerna skickade tillbaka resultatet i "fel" register. Det gör inget om man bara använder libraryt från assembler, men alla andra programmeringsspråk kräver att resultatet alltid kommer tillbaka genom D0.

Några av rutinerna skickar nu tillbaka resultat i flera register (ofta A0 och D0).

- \* Ändrat så att GU\_GadgetArrayIndex använder A0 som pekare till LayoutGadget arrayen (internt används A1 som pekare).
- \* Skrev FD filen och konverterade till Lattice/SAS C, Aztec, DICE och Maxon C (pragma filer = motsvarar LVO för assembler).

# <span id="page-13-2"></span>**1.19 Ändringar 24-Dec-1994**

### 941224:

 $\sim$   $\sim$   $\sim$   $\sim$   $\sim$   $\sim$   $\sim$ 

- \* Skrev ett installations program för include filerna (använder AskEnv). Programmet kan installera och radera alla include filer som hör till GadUtil (två olika assemblers, 4 C-kompilatorer).
- \* Fixat några små buggar i clib/gadutil\_protos.h (jag hade glömt att sätta in GU\_ före några funktioner).
- \* Började skriva om testprogrammet (BetterTest.s) till C. Alla datastrukturer blev klara. Massor av krångel med (ULONG):ar och "&" och Tags[5985.74] och annat som hör till C.

# <span id="page-13-3"></span>**1.20 Ändringar 25-Dec-1994**

941225:

 $\sim\sim\sim\sim\sim\sim\sim$ 

- \* Skrev färdigt C versionen av testprogrammet. Började fixa alla buggar (fler än i första versionen av asm-ver av testprogrammet).
- \* Slösade resten av dagen på att hitta en konstig bugg som gjorde att hotkeyarna slutade repetera efter att de hade repeterat 4

gånger.

Hittade felet då jag startade MemSnapII och märkte att programmet allokerade ca 1k minne varje sekund. ListView gadgeten sätter IDCMP\_INTUITICKS flaggan (genom LISTVIEWIDCMP) och programmet fick då ett meddelande 50 ggr/s. Jag hade använt fel ROM rutin för att skicka tillbaka meddelandet: ReplyMsg i stället för GT\_ReplyIMsg. Konstigt att jag inte märkte det 7 timmar tidigare... (det var den sista raden i hela testprogrammet förutom alla ([}{]) tecken som används i C). \* Gjorde två små rutiner för C-versionen av testprogrammet för att kunna blinka med ljudfiltret. \* Det verkar som att C-kompilatorerna inte kan läsa ett longword från två word variablar direkt efter varandra. Det gick att ordna på ett konstigt sätt som borde fungera med alla C-kompilatorer. long coords; coords = (LONG)imsg->MouseX << 16 | imsg->MouseY; motsvarar i assembler (om imsg finns i A0 och coords sparas i D0): moveq.1  $#0$ , d0 ; coords = 0 move.w im\_MouseX(a0),d0 ; coords = MouseX lsl.l #16,d0 ; << 16 or.w im\_MouseY(a0),d0 ; | MouseY eller lite optimerat: move.w im\_MouseX(a0),d0 ; coords = MouseX swap d0 ; x coord i övre wordet move.w im\_MouseY(a0),d0 ; y coord i nedre wordet eller helt optimerat: move.l im\_MouseX(a0),d0 ; X coord i övre, Y coord i nedre word

# <span id="page-14-0"></span>**1.21 Ändringar 04-Jan-1995**

950104:

 $\sim$  ~~~~~~

\* Skrev början till autodocs för alla rutiner i libraryt. Endast parametrarna och en kort förklaring av rutinen är med i de här filerna. Jag gjorde en fil för varje funktion för att senare kunna sätta ihop allt till ett större dokument eller en guide. Filen "99.GU\_NewFunction" ska användas som start till autodocs för alla nya funktioner.

# <span id="page-14-1"></span>**1.22 Ändringar 05-Jan-1995**

950105:

~~~~~~~

- \* GU\_DisableGadget Ny rutin som ändrar en gadgets GA\_Disabled flagga. Den här rutinen är bara en genväg för den vanliga GadTools funktionen GT\_SetGadgetAttrsA.
- \* GU\_SetToggle Ny rutin som gör att man kan ändra status av en toggle-select gadget. Fungerar på GadUtils egna toggle-select gadgetar och även på CheckBox gadgets.
- \* Ändrat några rutiner så att dom även skickar tillbaka resultat i SR:s Z-flagga. Jag satte bara in det i de rutiner där man bara använder resultatet tillfälligt. Nu slipper man kolla resultatet i D0 efter varje library rutin.

Ändrade rutiner:

```
- GU_GetIMsg
Z = 1 om det inte fanns nåt meddelande att hämta
- GU_GadgetArrayIndex
Z = 1 om det inte fanns nån gadget med rätt ID.
- GU_CoordsInGadBox
Z = 1 om koordinaterna inte var inom gadgetens kanter.
- GU_GetGadgetPtr
Z = 1 om gadgeten inte kunde hittas eller om pekaren var 0.
```
# <span id="page-15-0"></span>**1.23 Ändringar 07-Jan-1995**

950107:

 $\sim$   $\sim$   $\sim$   $\sim$   $\sim$   $\sim$ 

\* Gjorde så att GTLV\_ShowSelected går att använda med gadgets som tillverkas av GU\_LayoutGadgetsA. I vanliga fall hade man varit tvungen att tillverka sträng gadgeten manuellt, innan resten av gadgetarna tillverkas. Nu använder jag datat för GTLV\_ShowSelected som gadget ID för den sträng gadget som det valda alternativet i listviewen ska visas. GadTools kräver att sträng gadgeten är lika bred som listviewen som den ska kopplas till. En lämplig stränggadget för en listview kan t.e.x se ut så här:

```
ShowSelGad:
 dc.l GU_GadgetKind, STRING_KIND, GU_AutoHeight, 4
 dc.l GU_DupeWidth, GAD_LISTVIEW, GU_GadgetText, NULL
 dc.l TAG_DONE
 GU_GadgetText går att använda om man vill (jag har aldrig sett det
 i något program), GU_GadgetKind måste användas och GU_DupeWidth
```

```
samma som för listview gadgeten.
GU_AutoHeight eller något annat för att kontrollera höjden är
lämpligt här (behövs inte, men då kan gadgeten vara hur hög eller
låg som helts, beroende på vad den förra gadgeten var).
```
är lämplig att använda, då bredden på gadgeten måste vara exakt

Man behöver inte ställa in vänster och övre kant för gadgeten, då GadTools anpassar det efter placeringen av listviewen.

Skillnader på GTLV\_ShowSelected då den används av GU\_LayoutGadgets:

- ti\_Data = -1 Gör en read-only gadget under listviewen. Samma som GadTools reaktion på 0 som ti\_Data.
- ti\_Data = x GadgetID för den gadget som resultatet ska visas i. Samma som GadTools rekation på en pekare till en gadget i ti\_Data.

Den här taggens ti\_Data kommer att ändras under tillverkningen av gadgeten, men ändras tillbaka innan GU\_LayoutGadgets avslutas.

# <span id="page-16-0"></span>**1.24 Ändringar 08-Jan-1995**

950108:  $\sim$   $\sim$   $\sim$   $\sim$   $\sim$   $\sim$   $\sim$ 

> \* Försökte att hitta en bugg i GadUtil.library. Jag kom till slut fram till att den buggen var i GadTools.library. I det inbyggda testprogrammet syns den buggen tydligt om man använder en STRING gadget för att visa det valda alternativet från en listview. Jag satte med en gammal (slaktad) version av ListUtil 3 för att testa att buggen var i gadtools.library. Det står mer om den här buggen i den källkoden.

Då man tillverkar en LISTVIEW\_KIND gadget anger man den maximalt tillåtna höjden i gng\_Height. GadTools anpassar det sedan till höjden på fonten och det man ställt in som mellanrum mellan alternativen (LAYOUTA\_Spacing). Gadgeten ska ALDRIG kunna bli högre än den höjd man velat ha den, men kan bli lägre än det man skrivit.

I det exemplet som jag satt med och i det inbyggda testprogrammet blir listviewen högre än det man vill ha den till, men om man använder gadtools inbyggda TEXT\_KIND gadget för att visa det valda alternativet med fungerar det bra.

# <span id="page-16-1"></span>**1.25 Ändringar 09-Jan-1995**

950109:

 $\sim$   $\sim$   $\sim$   $\sim$   $\sim$   $\sim$ 

\* Jag började göra rutinerna för BORDER\_KIND gadgeten, men jag hade missuppfattat den gadget typen lite och tillverkade istället en BEVELBOX\_KIND gadget. BORDER\_KIND får vänta ett tag...

BEVELBOX\_KIND kan tillverka bevelboxar (vad annars ??). Det är egentligen ingen gadget, men jag gjorde så att man kan placera ut bevelboxar relativt till andra gadgets och bevelboxar. Alla tags för placering och storlek fungerar som på vanliga gadgets.

BEVELBOX\_KIND klarar av alla typer av "FrameTypes" som beskrivs

```
för GadTools DrawBevelBoxA (v39). Det är egentligen bara tre
  typer av boxar, men det går att kombinera lite olika saker så
  att det blir 12 olika typer av bevel boxar (6 stöds av v39 vid
  olika kombinationer).
 Olika border typer:
  - BFT_BUTTON (GT v39) - standard BUTTON_KIND border
  - BFT_RIDGE (GT_v39) - STRING_KIND_qadget border
  - BFT_DROPBOX (GT v39) - "icon drop box" border
  Alla går att invertera med GUBB_Recessed, TRUE. Samma
  möjlighet finns i GadTools v39, men här finns även en
  störande bugg - om man skriver GTBB_Recessed, FALSE i
  taglistan blir boxen ändå inverterad.
  Alla olika typer (3 vanliga, 3 inverterade) kan ha en
  gadget text, men den texten placeras alltid i mitten
  på den övre kanten på bevelboxen.
Textfärgen går att ställa in med två olika tags:
  - GUBB_TextPen - anger med vilken "penna" man ska skriva
        texten.
  - GUBB_TextColor - anget vilket färgnummer som ska användas
         för att skriva texten
Totalt ger det här 12 olika typer av bevel boxar:
  - 3 vanliga BFT_BUTTON, BFT_RIDGE, BFT_DROPBOX
  - 3 inverterade GUBB_Recessed, TRUE
  - 3 vanliga med text GU GadgetText, GU LocaleText
  - 3 inverterade med text GUBB Recessed, TRUE, GU GadgetText
```
\* Två nya rutiner tillverkades p.g.a BEVELBOX\_KIND:

```
- GU_RefreshBoxes - ritar om alla bevelboxar.
```
- GU\_RefreshWindow - ritar om allt i fönstret och är en ersättare för GT\_RefreshWindow.

# <span id="page-17-0"></span>**1.26 Ändringar 10-Jan-1995**

950110:

 $\sim$  ~ ~ ~ ~

- \* Gjorde så att BEVELBOX\_KIND fungerade bättre med olika fonter.
- \* Nu öppnar libraryt även DiskFont.library, om det libraryt finns i libs:, annars blir DiskFontBase NULL, men allt fortsätter att fungera som vanligt.
- \* Ändrade i text\_width, så att den använder OpenDiskFont för att vara säker på att fonten finns i minnet. Fonten stängs direkt efter det att den öppnas. IntuiTextLength fungerar bara med fonter som redan finns i minnet och det gjorde att det ibland blev konstiga gadgets då man bytte font.
- \* Satte in två nya typer av BEVELBOX\_KIND gadgets:

- BFT HORIZBAR - Ett horisontellt streck med skugga. Minsta höjd för att strecket ska se "rätt" ut är 2 pixel, men man kan använda mindre höjd för att rita ett streck utan skugga.

Kan ha en text, som automatiskt placeras på mitten av bredden och börjar på linjens Yposition + 1, eller om höjden är mer än 2 pixel, på linjens Y position.

- BFT\_VERTBAR - Ett vertikalt streck med skugga. Minsta bredd för att strecket ska se "rätt" ut är 4 pixel, men man kan använda mindre bredd för att åstadkomma vissa konstiga effekter.

Båda typerna går att invertera med GUBB\_Recessed, TRUE.

# <span id="page-18-0"></span>**1.27 Ändringar 11-Jan-1995**

950111:

 $\sim$  ~~~~~

- \* Satte in en RememberKey i strukturen som allokeras för de gadgets som använder hotkeys eller är någon type av GadUtil gadget. Kan användas för allokering av extra data för den gadget den hör till.
- \* Alla LISTVIEW\_KIND gadgets kommer att allokera den extra datastrukturen (behöver RememberKey för noder).
- \* Satte in tre flaggor för placeringen av texten i en bevel box gadget.
	- BB\_TEXT\_ABOVE Standard inställning. Placerar texten med med start vid bevel boxens övre kant.
	- BB\_TEXT\_IN Placerar texten så att halva texten hamnar under boxens övre kant.
	- BB\_TEXT\_BELOW Placerar texten så att hela texten hamnar under boxens övre kant.
- \* Gjorde en ny rutin GU\_OpenFont. Den här rutinen öppnar en font med diskfont.library's OpenDiskFont, om diskfont gick att öppna då libraryt öppnades för första gången. Annars används gfx.library för att öppna fonten. Gfx library klarar bara att ladda fonter som redan är inladdade från disk och ROM fonter.
- \* GU\_OpenFont används internt av text\_width, GU\_RefreshBoxes och create\_layout\_gad (.printtext).

# <span id="page-18-1"></span>**1.28 Ändringar 12-Jan-1995**

950112:

~~~~~~~

- \* Gjorde så att man kan editera include filerna direkt från installprogrammet. Det går att välja vilka filer man vill editera (C, Asm eller båda, funktions och include filen med alla tags). Editorn måste ställas in i InstallInc.gad filen.
- \* GU\_NewList ny rutin för att initiera en List struct.
- \* GU\_ClearList ny rutin som rensar en ListView gadget och deallokerar alla noder som hör till den gadgeten. Alla noder måste vara allokerade med GU\_AddTail eller kopplade till gadgetens gu\_RememberKey i hotkey strukturen på annat sätt.
- \* GU\_DetachList kopplar bort listan från en listview, utan att deallokera noderna eller rensa gadgeten. Används för att ändra på en lista och sedan sätta tillbaka den i listview gadgeten.
- \* GU\_AttachList kopplar tillbaka eller byter en listviews lista. Den här funktionen uppdaterar också innehåller i ListViewen.
- \* GU\_AddTail Lägger till en nod i slutet på en lista. Den här rutinen allokerar minne för nod strukturen och texten som kommer att synas i listviewen (nodens namn sträng). Allokeringen görs med gadgetens egen extra RememberKey.
- \* GU\_ChangeStr Byter innehåll i en STRING\_KIND gadget.

# <span id="page-19-0"></span>**1.29 Ändringar 13-Jan-1995**

950113:

 $\sim$   $\sim$   $\sim$   $\sim$   $\sim$   $\sim$   $\sim$ 

\* Skrev ihop några små rutiner som bara anropar en GadTools funktion med nästan samma namn. Alla rutiner går att använda med OS 2.04, men GU\_GetGadgetAttrsA gör (just nu) ingenting om man använder den om man inte har OS 3.0.

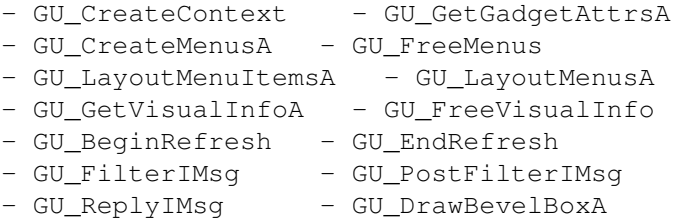

# <span id="page-19-1"></span>**1.30 Ändringar 15-Jan-1995**

```
950115:
\sim ~~~~~
```
\* Testade och fixade buggar i de nya rutinerna som jag skrev den

12:e jan. De andra nya rutinerna (13-Jan) ska fungera, då de endast anropar GadTools funktionerna med samma namn.

# <span id="page-20-0"></span>**1.31 Ändringar 16-Jan-1995**

950116:  $\sim$ ~~~~~

- \* Skrev en ny debuggnings rutin som skriver ut hela innehållet i NewGadget strukturen som används för att tillverka gadgeten.
- \* Satte in en rad för att skriva ut adressen till den tillverkade gadgeten. Nu är det lättare att se vad som orsakade felet vid tillverkning av alla gadgets.
- \* Nya tags: GU\_AddWidChar - öka bredden med en textlängd av ti\_Data GU\_AddHeiLines - öka höjden med ti\_Data rader
- \* Ändrat GU\_AddTopLines och GU\_AddHeiLines så att dom använder hälften av det uträknade värdet ( (fonthöjd \* ti\_Data)/2 ). Jag gjorde det här för att man kanske vill addera halva höjden av fonten till något.

# <span id="page-20-1"></span>**1.32 Ändringar 17-Jan-1995**

950117:  $\sim$   $\sim$   $\sim$   $\sim$   $\sim$   $\sim$ 

- \* Tog bort menyer och lokalisering av några testprogram. Tidigare hade jag bara kopierat BetterTest och plockat bort all gadgetdata för att tillverka nya testprogram. Allt som fanns med i BetterTest följde då med in i alla testprogram och gjorde dem onödigt stora.
	- \* Gjorde ett script (XIcon) för att tillverka det arkiv som vi kopierar under utvecklingstiden av libraryt.

# <span id="page-20-2"></span>**1.33 Ändringar 11-Feb-1995**

950211:

 $\sim$   $\sim$   $\sim$   $\sim$   $\sim$   $\sim$ 

- \* GU\_AddTail returnerar nu en pekare till noden, istället för bara TRUE/FALSE. Om det inte gick att allokera noden returneras NULL. Fixade även en liten bugg som gjorde att rutinen allokerade 1 bytes för lite minne till nodens namn.
- \* GU\_FindNode Ny rutin som letar upp Node strukturen för ett givet nod nummer. Funktionen kan användas för att t.ex läsa data (LN\_NAME) från en nod som någon har klickat på i en listview gadget. Kan användas på vilka listor som helst, men om man ska använda någon lista som inte är "egen", så måste Forbid() och Permit() eller något liknande användas medan

noden söks.

- \* GU\_NodeUp Ny rutin som flyttar en nod ett steg närmare början av listan. Alla noder som inte är högst uppe kan flyttas upp, och om man försöker flytta upp den översta noden händer inget.
- \* GU\_NodeDown Ny rutin som flyttar en nod ett steg närmare slutet av listan. Alla noder som inte är längst ner kan flyttas ner, och om man försöker flytta den nedersta noden nedåt händer inget. Den här rutinen flyttar egentligen noden nedanför ett steg uppåt.
- \* GU\_GetBevelBox Ny rutin som letar rätt på en bevel boxs interna struktur. Strukturen finns nu i include filen (read-only). Kan användas för att kolla vänster/övre kant och bredd/höjd på en tillverkad bevel box (bra för t.ex. centrering av text).
- \* Tog bort GU\_GetBevelBox och ändrade i libraryt så att bevelboxens adress sparas på samma ställe som vanliga gadgetars gadget strukturer. Man kan få tag på bevelboxens struktur på samma sätt som vilken gadget som helst (direkt från LayoutGadget arrayen, eller med GU\_GetGadgetPtr, men bevelboxens "gadget" är inte länkad med alla andra gadgets.

# <span id="page-21-0"></span>**1.34 Ändringar 29-Mar-1995**

950329:

- $\sim$   $\sim$   $\sim$   $\sim$   $\sim$   $\sim$   $\sim$
- \* Bugfix:

GU\_AddHeiLines och GU\_AddTopLines fungerade inte med negativa tal.

Åtgärd:

Bytte ut en lsr.w -> asr.w

# <span id="page-21-1"></span>**1.35 Ändringar 08-Apr-1995**

```
950408:
~~~~~~~~~~
 * Ny version - 36.5
       * Bigfix:
          Om man använde en DRAWER_KIND gadget, och hade gng_Flags satt
          till PLACETEXT_IN eller 0, så gick inte gadgeten att trycka
          på.
          Det verkar som att det var gadgeten som visar texten som inte
          fungerade som den skulle.
```
Den gadgeten jag upptäckte buggen med hade ingen text, så därför

hade jag inte använt GU\_Flags. Det fungerade först, men sen när jag ändrade ordningen på gadgetarna, så kom en BUTTON\_KIND före (tidigate var det en TEXT\_KIND med PLACETEXT\_LEFT). Då fungerade det inte alls att trycka på gadgeten.

Jag antar att det fungerar lika dåligt med IMAGE\_KIND och FILE\_KIND, men jag har inte haft tid att testa.

\* Åtgärd:

Jag har nu gjort så här med alla specialgadgetar -(IMAGE\_KIND, DRAWER\_KIND och FILE\_KIND):

Ifall att gadgeten inte har någon PLACETEXT(LEFT, RIGHT, ABOVE, BELOW), så kommer den att få PLACETEXT\_LEFT som default.

Även om den skulle ha PLACETEXT\_IN, så kommer den att bytas ut mot PLACETEXT\_LEFT.

# <span id="page-22-0"></span>**1.36 Ändringar 22-Apr-1995**

#### 950422:  $\sim\sim\sim\sim\sim\sim\sim$

```
* Ny version - 36.51
```

```
* Tagit bort några onödiga movem.l instruktioner. Ändrat några
 konstiga (men fungerande) movem.l instruktioner:
```

```
movem.1 d2-d5/a3-a6, -(sp) \
movem.1 d0-d1/a0-a2, - (sp) /
\rightarrow movem.1 d0-d5/a0-a6,-(sp)
```

```
movem.l d0/a3/d1/d5/a2/a6/d3/d2/a0/d4/a1/a4,-(sp)
\rightarrow movem.1 d0-d5/a0-a6,-(sp)
```

```
movem.l d0/d1/d2/d3/a0/a1/a2/a3,-(sp)
\rightarrow movem.1 d0-d3/a0-a3,-(sp)
```
\* Ändrat några offsets för de parametrar som sparas på stacken i de flesta subrutiner:

move.l 72(sp),a0 -> move.l 16+20+\_LGSTRUCTS(sp),a0

\* Fixat några av de rutinerna som kan fungera konstigt om två program använder dem samtidigt:

GU\_OpenCatalog -> använder stacken för tags GU\_DisableGadget -> använder stacken för tags create\_layout\_gad -> använder AllocVec för data

# <span id="page-22-1"></span>**1.37 Ändringar 23-Apr-1995**

950423:

 $\sim$   $\sim$   $\sim$   $\sim$   $\sim$   $\sim$   $\sim$ 

- \* DiskFont.library blev aldrig stängt vid fel eller Expunge. Ändrade två moveq #5-1 till moveq #6-1.
- \* Bytte ut en cmp.l #0,a1 till en move.l a1,d0 (4 bytes mindre kod)
- \* Bytte ut en cmp.l #0,a1 till en move.l a1,d1 (4 bytes mindre kod)
- \* Ändrat create\_gad\_images så att all lokal data allokeras.

# <span id="page-23-0"></span>**1.38 Ändringar 24-Apr-1995**

950424:  $\sim$   $\sim$   $\sim$   $\sim$   $\sim$   $\sim$   $\sim$ 

- \* Alla BEVELBOX\_KIND gadgetar slutade att fungera efter ändringarna som jag gjorde de senaste dagarna. Körde diff (SAS/C) programmet på v36.5 av libraryt och jämförde mot mina ändringar.
- \* Skrev om nästan allt som jag ändrat i koden.

# <span id="page-23-1"></span>**1.39 Ändringar 25-Apr-1995**

950425:  $~\cdot~\cdot~\cdot~\cdot~\cdot~\cdot~\cdot~\cdot~\cdot~\cdot~$ 

- \* Skrev in resten av ändringarna. Fyllde på en liten buggfix (jag glömde deallokera minne för lokal data på ett ställe).
- \* Fick libraryt att fungera igen. Felet var att en AllocVec hade förstört några register (A0,A1 och D0).

# <span id="page-23-2"></span>**1.40 Ändringar 26-Apr-1995**

950426:

 $\sim$   $\sim$   $\sim$   $\sim$   $\sim$   $\sim$ 

\* Fixade en till bugg som blev till p.g.a de ändringar jag gjort. Hade glömt att spara några register runt en AllocVec (igen!!!).

# <span id="page-23-3"></span>**1.41 Ändringar 11-Jun-1995**

950611: ~~~~~~~~~

> \* Gjorde så att GU\_AddTail kan använda textsträngar som slutar på LF (eller var det CR), dvs. \$0A.

# <span id="page-24-0"></span>**1.42 Ändringar 16-Jun-95**

```
950616:
 ~~~~~~~
```

```
* Började skriva färdigt resten av autodocsen. Målet var att kunna
 skicka iväg allt (utom källkoden) den 19:e.
```
# <span id="page-24-1"></span>**1.43 Ändringar 19-Jun-95**

950619:

```
\sim \sim \sim \sim \sim \sim
```
\* Skrev färdigt de mest avancerade autodocsen och skickade iväg en tidig version av dev-filerna (i första hand till Nico Max, och kanske några andra som han känner).

# <span id="page-24-2"></span>**1.44 Ändringar 25-Jun-95**

950625:  $\sim\sim\sim\sim\sim\sim\sim$ 

- $*$  Ny version 36.52
- \* Satte in några nya flaggor för BEVELBOX\_KIND gadgeten. Nu kan man ställa in x-position på den text som (kanske) placeras i titelraden. Ändringarna påverkar inga gamla program. Tre olika placeringar stöds just nu:
	- BB\_TEXT\_CENTER Texten placeras på mitten av bredden av bevel boxen. Standardinställning.
	- BB\_TEXT\_LEFT Vänsterjustering av texten. Texten placeras 8 pixel från vänsterkanten.
	- BB\_TEXT\_RIGHT Högerjustering av texten. Texten placeras 8 pixel från högerkanten

Totalt stöds 100 typer av bevel boxar:

5 grund typer med eller utan invertering 9 olika ställen att placera texten på eller helt utan text

# <span id="page-24-3"></span>**1.45 Ändringar 05-Jul-95**

950705:  $\sim\sim\sim\sim\sim\sim\sim$ 

- $*$  Ny version 36.53
- \* Satte in 3 nya tags och 4 nya flaggor för BEVELBOX\_KIND gadgetar.

En av dessa tags måste användas för att aktivera 3D texten:

- GUBB\_3DText Gör texten som hör till bevelboxen 3 dimensionell. Lägger till en skugga på texten. Skuggan placeras till höger, nedanför texten (1 pixel). TRUE/FALSE.
- GUBB\_ShadowColor Anger vilket färgnummer som ska användas för färgen på skuggan.
- GUBB\_ShadowPen Anger med vilken "penna" skuggan ska skrivas med.
- Nya flaggor:
- BB\_SHADOW\_DR Placerar skuggan 1 pixel nedanför texten och 1 pixel till höger om den.
- BB\_SHADOW\_UR Placerar skuggan 1 pixel ovanför texten och 1 pixel till höger om den.
- BB\_SHADOW\_DL Placerar skuggan 1 pixel nedanför texten och 1 pixel till vänster om den.
- BB\_SHADOW\_UL Placerar skuggan 1 pixel ovanför texten och 1 pixel till vänster om den.
- \* Satte in 13 nya alternativ till flaggor och kombinationer av flaggor:
	- BB\_TEXT\_ABOVE\_CENTER Placerar texten centrerad ovanför den översta kanten av bevel boxen.
	- BB\_TEXT\_ABOVE\_LEFT Placerar texten vänsterjusterad ovanför den översta kanten av bevel boxen.
	- BB\_TEXT\_ABOVE\_RIGHT Placerar texten högerjusterad ovanför den översta kanten av bevel boxen.
	- BB\_TEXT\_IN\_CENTER Placerar texten centrerad i den översta kanten av bevel boxen.
	- BB\_TEXT\_IN\_LEFT Placerar texten vänsterjusterad i den översta kanten av bevel boxen.
	- BB\_TEXT\_IN\_RIGHT Placerar texten högerjusterad i den översta kanten av bevel boxen.
	- BB\_TEXT\_BELOW\_CENTER Placerar texten centrerad nedanför den översta kanten av bevel boxen.
	- BB\_TEXT\_BELOW\_LEFT Placerar texten vänsterjusterad nedanför den översta kanten av bevel boxen.
	- BB\_TEXT\_BELOW\_RIGHT Placerar texten högerjusterad nedanför den översta kanten av bevel boxen.
	- BB\_SUNAT\_UL Samma som BB\_SHADOW\_DR
- BB\_SUNAT\_DL Samma som BB\_SHADOW\_UR
- BB\_SUNAT\_UR Samma som BB\_SHADOW\_DL
- BB\_SUNAT\_DR Samma som BB\_SHADOW\_UL

Totalt ger de nya taggarna (för skuggtyp) 460 olika typer av bevel boxar:

 utan text (5 grundtyper, invertering) med text, utan skugga med text, skugga nedanför till höger med text, skugga nedanför till vänster med text, skugga ovanför till höger med text, skugga ovanför till vänster

- \* En ny tag kan skickas till GU\_LayoutGadgetsA. Den här taggen fungerar på samma sätt som GU\_RightExtreme/GU\_LowerExtreme, men är för IDCMP flaggor istället. Resultatet är alla IDCMP flaggor som minst måste användas för att alla gadgets ska fungera. Det går bra att skicka in en pekare till de IDCMP flaggor som redan är inställda (IDCMP\_CLOSEWINDOW och andra).
- \* Några andra interna ändringar:
	- Gjorde en subrutin av lite kod (som används 4 gånger)
	- Gjorde en subrutin av den del av den del av den rutinen som skriver ut bevelboxens titel. Används för att kunna skriva ut titelns skugga.

# <span id="page-26-0"></span>**1.46 Ändringar 06-Jul-95**

#### 950706:

- ~~~~~~~
- $*$  Ny version 36.54
- \* Gjorde så att GU\_AutoWidth fungerar med CYCLE\_KIND gadgets. Nu kollar libraryt vilket av alternativen som är längst och lägger sedan till 27 pixel på resultatet (för cycle symbolen).

# <span id="page-26-1"></span>**1.47 Ändringar 22-Jul-95**

950722:

 $\sim$   $\sim$   $\sim$   $\sim$   $\sim$   $\sim$   $\sim$ 

\* Fixade en liten bugg i hotkey delen, som gjorde att fel värde skickades tillbaka i im\_Code då man använde GU\_LabelHotkey på LISTVIEW\_KIND gadgets. Det som tidigare skickades tillbaka var det nya TOP värdet för listviewen.

# <span id="page-27-0"></span>**1.48 Ändringar 30-Sep-95**

#### 950930: ~~~~~~~

- $*$  Ny version 36.55
- \* Gjorde en ny gadget typ: PROGRESS\_KIND. Alla PROGRESS\_KIND gadgetar allokeras i en rememberkey. Begränsningarna på den här gadgeten är beroende av hur bred gadgeten är. Gadgetens aktiva värde (pg\_Current) får inte vara större än 4.294.967.295/ bredden på gadgeten. Det högsta tillåtna (pg\_Current) värdet för en 410 pixel bred progress gadget är 10.737.418. Om man försöker sätta pg\_Current till ett värde som är större än pg\_Total, ställs gadgeten så att den visar 100% (pg\_Total).

Tags:

GUPR\_FillPen - Anger vilken "penna" som ska användas för att fylla upp till pg Current/pg Total sätts till FILLPEN om taggen inte används.

GUPR\_FillColor - Anger vilket färgnummer som ska användas för att fylla upp till pg\_Current/pg\_Total Förvalt värde är färgen på FILLPEN. Ignoreras om GUPR\_FillPen används.

- GUPR\_BackPen Anger vilken "penna" som ska användas för att fylla bakgrunden av gadgeten. Sätts till BACKGROUNDPEN om taggen inte används.
- GUPR\_BackColor Anget vilket färgnummer som ska användas för att fylla bakgrunden av gadgeten. Förvalt värde är färgen på BACKGROUNDPEN. Ignoreras om GUPR\_BackPen används.
- GUPR\_Current Det värde gadgeten ska få då den tillverkas. Uppdateras automatiskt genom användandet av GU\_RefreshWindow. Förvalt värde är 0.
- GUPR\_Total Det värde som motsvarar 100% av gadgetens längd. Förvalt värde är 100.
- \* GU\_UpdateProgress Ny rutin för att rita om en PROGRESS\_KIND gadget av någon anledning (nytt Total el. Current värde). Behövs ej användas om man använder någon av rutinerna GU\_RefreshWindow (vid öppning av fönster) eller GU\_RefreshBoxes (vid omritning av alla BEVELBOX\_KIND gadgets).

# <span id="page-27-1"></span>**1.49 Ändringar 10-Okt-95**

951010: ~~~~~~~~~~~

- $*$  Ny version 36.56
- \* Gjorde så att hotkeys inte fungerar på gadgetar som är

"disablerade".

\* Ändrade i GU\_DisableGadget, så att alla gadgetar kan bli "disablerade". IMAGE\_KIND, FILE\_KIND och DRAWER\_KIND gadgets måste ritas om helt för att de ska bli skuggade...

# <span id="page-28-0"></span>**1.50 Ändringar 13-Okt-95**

951013:  $\sim\sim\sim\sim\sim\sim\sim$ 

> \* Satte in FreeRemember för de allokerade ProgressGad strukturerna. Glömde bort det tidigare och märkte det först när ett program slarvade bort 40 bytes minne efter varje körning.

# <span id="page-28-1"></span>**1.51 Ändringar 02-Nov-95**

951102:

```
\sim ~~~~~~
* Skrev klart (?) manualen.. Skrev åtminstone klart history delen och
        satte in en massa om vad libraryt är för ngt (bla från readme filen).
       * Hittade en liten bugg i doc-filen för GU_TextWidth.
        Förklaringen på INPUTS - textattr stämde inte riktigt...
        Där stod bla om IText grejer.. (GU_TextWidth använder bara TextAttr :)
  Tog bort den felaktiga texten.
```
\* Ännu en bugg i doc filerna. (GU\_GetGadgetPtr). fixat...

# <span id="page-28-2"></span>**1.52 Ändringar 09-Dec-95 avslutat klockan halv två på natten mod den 10:e..**

```
951210:
\sim \sim \sim \sim \sim \sim* Skrev klart LayoutGadgetsA autodoc filen.
```
\* Är nu färdig med version 36.57!!!

# <span id="page-28-3"></span>**1.53 Ändringar 01-Jan-96**

960101:  $\sim\sim\sim\sim\sim\sim\sim$ 

- \* Ny version 36.58. Ej klar att spridas riktigt än.
- \* Fixade en liten bugg som gjorde att SLIDER\_KIND och SCROLLER\_KIND gadgets returnerade fel värde i imsg->Code. Buggen rapporterades av Lukasz Szelag.

# <span id="page-29-0"></span>**1.54 Ändringar 03-Jan-96**

```
960103:
 ~~~~~~~
```

```
* Alla autodocs är nu kompletta (?)...
 Har kompletterat alla autodocs, en del ändringar kanske behövs, men
 det viktigaste är med iallafall. En del av förklaringarna på
 funktionerna kan eventuellt förbättras..
```
# <span id="page-29-1"></span>**1.55 Ändringar 06-Jan-96**

960106:

```
\sim\sim\sim\sim\sim\sim\sim
```

```
* Ny version - 36.59
```
- \* Fixade en liten bugg som gjorde att GU\_AutoWidth, GU\_AdjustLeft och GU\_AdjustRight räknade lite fel (underscore tecknet räknades in i bredden på texten).
- \* Satte in en ny funktion som sorterar en eller två listor.
- \* Satte in fyra nya nya konstanter i include filerna för minimal storlek på FILE\_KIND och DRAWER\_KIND gadgets.

# <span id="page-29-2"></span>**1.56 Ändringar 07-Jan-96**

960107:  $\sim$  ~~~~~~

```
* Gjorde så att GU_MinimumIDCMP får med IDCMP_VANILLAKEY eller
 IDCMP_RAWKEY beroende på den hotkey man valt för gadgeten.
```
# <span id="page-29-3"></span>**1.57 Ändringar 20-Jan-96**

960120:

- $\sim\sim\sim\sim\sim\sim\sim$ 
	- \* Ändrade PROGRESS\_KIND så att den kan använda GU\_GadgetText och GU\_LocaleText.
	- \* Använder skärmens font för all gadget text om inget annat anges med GU\_DefTextAttr eller GU\_TextAttr.

# <span id="page-29-4"></span>**1.58 Ändringar 24-Feb-96**

```
960224:
\sim ~~~~~
 * Ny version - 36.60
```
\* Använder skärmens font för all gadget text om inget annat anges med GU\_DefTextAttr eller GU\_TextAttr. Buggfix från v36.59.

# <span id="page-30-0"></span>**1.59 Ändringar 29-Apr-96**

960429: ~~~~~~~~~~~

- \* Ny version 37.0
- \* Satte in en ny funktion som kollar version.revision i ett library eller en device.
- \* Satte in två nya tags: GU\_FractWidth och GU\_FractHeight. Används för att t.ex tillverka två gadgets som är lika breda nedanför en annan. Negativt ti\_Data multiplicerar gadgetens bredd med ti\_Data, positivt värde dividerar bredden med ti\_Data.
- \* Fixade lite buggar i include filerna för 'C' (oavslutade kommentarer). Fixade en bugg som lyckats komma tillbaka i BetterTest.c. Sista instruktionen i programmet ska vara GU\_ReplyIMsg(imsg), inte GT\_ReplyIMsg(imsg).
- \* Satte in stöd för StormC i installations scriptet och includeinstalleraren. Gjorde ordlista för editorn i StormC, så att de ord (funktioner, tags, konstanter) som hör till GadUtil visas i andra färger.

# <span id="page-30-1"></span>**1.60 Ändringar 01-Maj-96**

960501:

- $\sim$   $\sim$   $\sim$   $\sim$   $\sim$   $\sim$ \* Ny version - 37.1
- \* Fixade buggen i IMAGE\_KIND gadgetarna. Normal image var fel.

# <span id="page-30-2"></span>**1.61 Ändringar 02-Maj-96**

```
960502:
\sim ~~~~~~
 * Ny version - 37.2
 * Hittade lite fel i include-filer för C. Rättade till felen.
```
\* Satte med ett exempel i C. Använder PROGRESS\_KIND samt 8 färger.

# <span id="page-30-3"></span>**1.62 Ändringar 10-Maj-96**

```
960510:
 \sim \sim \sim \sim \sim \sim* Ny version - 37.3
```
- \* Fixade några enforcer varningar i den delen av libraryt som kollar GU\_AdjustLeft och GU\_AdjustRight tags
- \* GU\_ClearWindow Ny funktion som rensar/fyller den inre delen av ett fönster med vald färg.
- \* GU\_SizeWindow Ny funktion som ersätter funktionerna SizeWindow, MoveWindow och ChangeWindowBox i intuition. Om fönstret kommer att rymmas på skärmen efter det att storleken är ändrad, fungerar den här rutinen som SizeWindow, annars kommer fönstret att flyttas så att storleken kan bli rätt.
- \* Bugg fix i assembler include filen "Malformatted line..."

# <span id="page-31-0"></span>**1.63 Ändringar 13-Maj-96**

#### 960513:

#### $\sim$   $\sim$   $\sim$   $\sim$   $\sim$   $\sim$

- \* Ny version 37.4
- \* Gjorde en ny gadget typ: LABEL\_KIND. Den här gadget typen används för att placera ut text i förhållande till andra gadgets, bevelboxar, och andra texter. Kan ha samma typer av skuggor som bevelboxens text.
- \* Satte in en ny funktion i libraryt: GU\_CloseFont. Fungerar som graphics CloseFont, men tar parametern i A0 istället för A1.
- \* Skrev ett nytt dokument, "GadUtil.index", som har en lista över alla gadutil funktioner efter vad dom gör. Innehåller även genvägar till alla tags för gadutil's egna gadget typer m.m.
- \* Satte in två nya flaggor för BEVELBOX\_KIND och LABEL\_KIND: BB\_3DTEXT - kan användas istället för GUBB\_3DText, TRUE LB\_3DTEXT - kan användas istället för GULB\_3DText, TRUE

# <span id="page-31-1"></span>**1.64 Ändringar 14-Maj-96**

960514:

 $\sim$   $\sim$   $\sim$   $\sim$   $\sim$   $\sim$ 

\* Bytte ut sorteringsrutinen mot en ny, som sorterar bättre.

# <span id="page-31-2"></span>**1.65 Ändringar 15-Maj-96**

960515:  $\sim$   $\sim$   $\sim$   $\sim$   $\sim$   $\sim$ 

- $*$  Ny version 37.5
- \* Fixade en liten bugg i PROGRESS\_KIND gadgeten. En division med noll upstod om ← man försökte visa x/0 (även 0/0) i gadgeten.

# <span id="page-32-0"></span>**1.66 Ändringar 29-Maj-96**

960529:  $~\cdot~\cdot~\cdot~\cdot~\cdot~\cdot~\cdot~\cdot~\cdot~\cdot~$ 

- \* Satte in två nya konstanter i include filerna: GADUTIL\_VER och GADUTIL\_REV. Bra att använda t.ex i GU\_CheckVersion för att kolla GadUtils version.
- \* Ändringar i nästan alla test (demo) program. Hade glömt att sätta FPF\_DISKFONT flaggan i TextAttr strukturen. Bytt ut den manuella versionskollen, i de demo program som kollade GadUtil's version, till GadUtil's egen.
- \* Tagit bort onödiga IDCMP flaggor i demoprogrammen, och ersatt alla GadTools IDCMP flaggor med taggen GU\_MinimumIDCMP.

# <span id="page-32-1"></span>**1.67 Ändringar 12-Jun-96**

960612:  $\sim$  ~~~~~~

- \* Ny version 37.6
- \* gu\_Active i strukturen som gg\_UserData pekar på uppdaterades inte vid användning av de rutiner som använder GU\_SetGadgetAttrsA(). Nu kollar rutinen om det valda värdet är utanför gadgetens gränser. Fungerar lite olika beroende på vad för gadget typ det gäller:

CYCLE KIND, LISTVIEW KIND: Det valda värdet sätts till max om det är större än det som är tillåtet. LISTVIEW\_KIND kan ha en tom lista och då sätts det valda värdet till -1 (inget valt alternativ).

SCROLLER\_KIND: Det valda värdet sätts till Total-Visible om det är större än det som är tillåtet.

SLIDER\_KIND: Det valda värdet sätts till max om det är större än det som är tillåtet. Om värdet är mindre än det tillåtna, sätts det till det minsta värde gadgeten ska kunna visa.

- \* gng\_Flags och gng\_GadgetText nollställs innan varje gadget tillverkas.
- \* Nu använder GadUtil LAYOUTA\_Spacing taggen vid beräkning av höjden på en LISTVIEW\_KIND gadget. Om man t.ex. anger att höjden på gadgeten ska vara 4 rader (GU\_HeightFactor, 4) blir höjden 4\*(höjden på fonten+värdet i LAYOUTA\_Spacing). Samma sak gäller för GU\_AddHeiLines.
- \* Hotkeys för Listviews fungerar igen. Tidigare scrollades inte listviewen nedåt när man valde nästa alternativ.
- \* Satte in pragmas och prototypes för tagcalls (pragma endast för SAS/C). Det går att tillverka stub rutiner för tagcalls till andra kompilatorer med fd2pragma 2.0.
- \* Satte in länkar till include filerna i index filen för Gadutil.guide.

# <span id="page-33-0"></span>**1.68 Ändringar 12-Jul-96**

960712:  $\sim$   $\sim$   $\sim$   $\sim$   $\sim$   $\sim$   $\sim$ 

```
* Ny version - 37.7
```
- \* Fixade en bugg i prototypen för GU\_ChangeStr (två parametrar hade bytt plats på ett ställe).
- \* GU\_ChangeStr fungerar nu med både STRING\_KIND och TEXT\_KIND gadgets. Om gadgeten inte är en STRING eller TEXT\_KIND, så avbryts funktionen.
- \* Buggfix i GU\_CoordsInGadBox funktionen. Registret D3 blev förstört i de tidigare versionerna av GadUtil.
- \* gu\_Active i den extra data strukturen innehåller nu en pekare till den sträng som finns i en STRING\_KIND eller TEXT\_KIND gadget. gu\_Active används även för INTEGER\_KIND och NUMBER\_KIND och innehåller då det heltal som är i gadgeten.
- \* Tre nya tags (för alla gadget typer) gör så att en eller flera TEXT\_KIND eller STRING\_KIND gadgets kan visa en (lokaliserad) hjälptext för den gadget pekaren är ovanför. Gadgetarna i fönstret gås igenom sekventiellt. Om en BEVELBOX\_KIND gadget är under pekaren, och om bevelboxen har en hjälp text, används den texten om ingen "vanlig" gadget är inne i boxen. Om en annan BEVELBOX finns senare i gadget listan används hjälptexten för den, om det inte finns någon gadget inne i boxen. Texten kan även visas i fönstrets eller skärmens titelrad.

# <span id="page-33-1"></span>**1.69 Ändringar 15-Jul-96**

960715:

~~~~~~~

\* Ny version - 37.8

- \* Buggfixar i de nya hjälpfunktionerna. Om man satte hjälptexten till 0 på en gadget som ska visa texten i fönstrets eller skärmens titel, blev det några enforcer hits.
- \* Raderade de separata autodocs filerna. Satte in lite mer info om GU\_Public strukturen i autodocs. Mer info om SCRTITLE\_HELP och WINTITLE\_HELP i autodocs.
- \* Ändrade i hjälpfunktionen så att de gadgets och titelrader som används för att

visa hjälptext rensas om pekaren inte är över någon gadget som har hjälptext.

# <span id="page-34-0"></span>**1.70 Ändringar 22-Dec-96**

961222:

 $\sim$  ~ ~ ~ ~ ~

\* Ny version - 37.9

.

\* Satte in 6 nya tags för hjälptexterna. Nu går det att sätta en standard text som kommer att visas om pekaren inte är ovanför någon gadget som har hjälptext ←

```
GU DefWTitle - standard fönster titel
GU_DefLocWTitle - lokaliserad fönster titel
GU DefSTitle - standard skärm titel
GU_DefLocSTitle - lokaliserad skärm titel
GU_DefHelpText - standard hjälptext
GU_DefLocHelpText - lokaliserad hjälptext
```
- \* Tog bort en liten bugg från hjälp funktionen. Tidigare versioner kunde visa två olika hjälptexter samtidigt i olika hjälp gadgetar eller i skärm och fönster titeln.
- \* En ny include fil är med nu, för att exemplen ska gå att kompilera med äldre system include filer (nu stöds även OS 2.0x includes).
- \* Ett tredje arkiv med HTML versionen av GadUtils dokumentation är med nu. Innehåller även ett antal bilder på program som använder GadUtil.
- \* Distributionen är ändrad lite, så att arkivet med filerna blir lite mindre. Detta gäller endast utvecklar arkivet.

# <span id="page-34-1"></span>**1.71 Ändringar 10-Aug-97**

970810:  $\sim$  ~~~~~~

- \* Intern version 37.9a
- \* Ändrade så att GU\_NoCreate även fungerar på enskilda gadgetar.
- \* Intern version 37.9b
- \* 6 nya tags för att spara position, storlek och nedre hörnet av gadgetar i en extern variabel.

GU\_StoreLeft, GU\_StoreTop, GU\_StoreWidth, GU\_StoreHeight GU\_StoreRight, GU\_StoreBottom

tar en pekare till ett word som parameter

# <span id="page-35-0"></span>**1.72 Ändringar 28-Sep-97**

970928: ~~~~~~~

- $*$  Ny version 37.10
- \* Tyckte det var dags att öka versionen och släppa libraryt igen... :)
- \* Nytt i distributionen är att det kommer med include filer för E

# <span id="page-35-1"></span>**1.73 Sammanfattning av alla ändringar**

```
Kort sammanfattning av alla ändringar sen 08-Dec-94
 ~~~~~~~~~~~~~~~~~~~~~~~~~~~~~~~~~~~~~~~~~~~~~~~~~~~
* Nya rutiner:
 - GU_FreeGadgets - GU_CoordsInGadBox
 - GU_SetGUGadAttrsA - GU_GetGadgetPtr
 - GU_TextWidth - GU_GetLocaleStr
 - GU_CreateLocMenuA - GU_OpenCatalog
 - GU_CloseCatalog - GU_DisableGadget
 - GU_SetToggle - GU_RefreshBoxes
 - GU_RefreshWindow - GU_OpenFont
 - GU_NewList - GU_ClearList
 - GU_DetachList - GU_AttachList
 - GU_AddTail - GU_ChangeStr
 - GU_CreateContext - GU_GetGadgetAttrsA
 - GU CreateMenusA - GU FreeMenus
 - GU_LayoutMenuItemsA - GU_LayoutMenusA
 - GU_GetVisualInfoA - GU_FreeVisualInfo
 - GU_BeginRefresh - GU_EndRefresh
  - GU_FilterIMsg - GU_PostFilterIMsg
  - GU_ReplyIMsg - GU_DrawBevelBoxA
 - GU_FindNode - GU_NodeUp
 - GU_NodeDown - GU_UpdateProgress
 - GU_SortList - GU_CheckVersion
 - GU_ClearWindow - GU_SizeWindow
 - GU_CloseFont
* Nya tags / konstanter:
 - GU_AdjustBottom - GU_AdjustRight
 - GU_AddLeftChar - GU_AddTopLines
 - GU_AddWidChar - GU_AddHeiLines
 - GU_FractWidth - GU_FractHeight
 - GU MinimumIDCMP
 - GU_HelpGadget - GU_HelpText
 - GU_LocaleHelp
 - GU_DefWTitle - GU_DefLocWTitle
 - GU_DefSTitle - GU_DefLocSTitle
 - GU_DefHelpText - GU_DefLocHelpText
 - GU_StoreLeft - GU_StoreTop
```
- GU StoreWidth - GU StoreHeight - GU\_StoreRight - GU\_StoreBottom - WINTITLE\_HELP - SCRTITLE\_HELP - GUBB\_FrameType - GUBB\_TextColor - GUBB\_Recessed - GUBB\_TextPen - GUBB Flags - GUBB 3DText - GUBB\_ShadowColor - GUBB\_ShadowPen - BFT\_BUTTON - BFT\_RIDGE - BFT\_DROPBOX - BFT\_HORIZBAR - BFT\_VERTBAR - BB\_TEXT\_ABOVE - BB\_TEXT\_IN - BB\_TEXT\_BELOW - BB\_TEXT\_CENTER - BB\_TEXT\_LEFT - BB\_TEXT\_RIGHT - BB\_TEXT\_ABOVE\_CENTER - BB\_TEXT\_ABOVE\_LEFT - BB\_TEXT\_ABOVE\_RIGHT - BB\_TEXT\_IN\_CENTER - BB\_TEXT\_IN\_LEFT - BB\_TEXT\_IN\_RIGHT - BB\_TEXT\_BELOW\_CENTER - BB\_TEXT\_BELOW\_LEFT - BB\_TEXT\_BELOW\_RIGHT - BB\_SHADOW\_DR - BB\_SUNAT\_UL - BB\_SHADOW\_UR - BB\_SUNAT\_DL - BB\_SHADOW\_DL - BB\_SUNAT\_UR - BB\_SHADOW\_UL - BB\_SUNAT\_DR - BB\_3DTEXT - GULB\_TextColor - GULB\_TextPen - GULB\_Flags - GULB\_3DText - GULB\_ShadowColor - GULB\_ShadowPen - LB\_TEXT\_TOP - LB\_TEXT\_MIDDLE - LB\_TEXT\_BOTTOM - LB\_TEXT\_CENTER - LB\_TEXT\_LEFT - LB\_TEXT\_RIGHT - LB\_TEXT\_TOP\_CENTER - LB\_TEXT\_TOP\_LEFT - LB\_TEXT\_TOP\_RIGHT - LB\_TEXT\_MIDDLE\_CENTER - LB\_TEXT\_MIDDLE\_LEFT - LB\_TEXT\_MIDDLE\_RIGHT - LB\_TEXT\_BOTTOM\_CENTER - LB\_TEXT\_BOTTOM\_LEFT - LB\_TEXT\_BOTTOM\_RIGHT - LB\_SHADOW\_DR - LB\_SUNAT\_UL - LB\_SHADOW\_UR - LB\_SUNAT\_DL - LB\_SHADOW\_DL - LB\_SUNAT\_UR - LB\_SHADOW\_UL - LB\_SUNAT\_DR - LB\_3DTEXT

- GUPR\_FillColor - GUPR\_FillPen

- GUPR BackColor - GUPR BackPen - GUPR\_Current - GUPR\_Total - FILEKIND\_WIDTH - FILEKIND\_HEIGHT - DRAWERKIND\_WIDTH - DRAWERKIND\_HEIGHT - GADUTIL\_VER - GADUTIL\_REV \* Hotkey delen: - AllocRemember vid allokering av strukturen - Hotkey support för IMAGE\_KIND gadgets - Bättre Hotkey support för GENERIC\_KIND toggleselect - GU\_MinimumIDCMP har fått stöd för hotkeys \* Ändrade rutiner: - GU\_SetGadgetAttrsA ersätter bara GadTools funktionen. - GU\_GadgetArrayIndex returnerar -1 vid fel. - .CalculateGadget returnerar -1 vid fel. - Satt ihop några av rutinerna som kollar tags - GU\_GadgetArrayIndex använder A0 externt som arraypekare \* Nya / ändrade gadget typer: - MX\_KIND kan nu använda gng\_GadgetText som alla andra gads. - Alla tags använder det sist angivna värdet - GTLV\_ShowSelected fungerar nu med gadgetar tillverkade av GU\_LayoutGadgetsA. - Började göra BORDER\_KIND, men det blev BEVELBOX\_KIND. - BEVELBOX\_KIND har 3 grundtyper av "gadgets" - Två nya typer av BEVELBOX\_KIND gadgets - Möjlighet att placera text på 9 olika sätt i BEVELBOX\_KIND - 4 olika skuggtyper på bevelboxens text - PROGRESS\_KIND gadget med stöd för GadgetText och LocaleText \* Övrigt: - Debuggning av OpenLib (initRoutine) - Debuggning av Close och Expunge - Ny rutin för att öppna libraries i initRoutine - Allokerar minne för lokala data i LayoutGadgetsA - Tog bort rutinen FindTag (samma som GU\_FindTag) - Gjorde en subrutin för att tillverka en gadgets label - Buggfixar, optimeringar - Flyttat en del av hotkey strukturen till include filen - Tillverkade en "riktig" library base i testprogrammet - Gjorde så att det är lätt att byta testprogram i libraryt - Gjorde en extern startkod för alla testprogram - Skrivit include filer för SAS/C - Gjort så att alla externa rutiner skickar resultatet i D0 - Skrivit FD filen och konverterat till Pragma för C-komp. - Skrivit ett installationsprogram som använder AskEnv - Skrev om BetterTest i C - Skrivit början till alla autodocs (en fil för varje rutin) - Vissa rutiner skickar tillbaka resultat i SR - Libraryt öppnar diskfont.library - Gjorde så att man kan editera includes från install pgm. - Mer debug information. Visar hela NewGadget strukturen. - Nya testprogram

# <span id="page-38-0"></span>**1.74 Nåt som nån av oss kanske fixar senare**

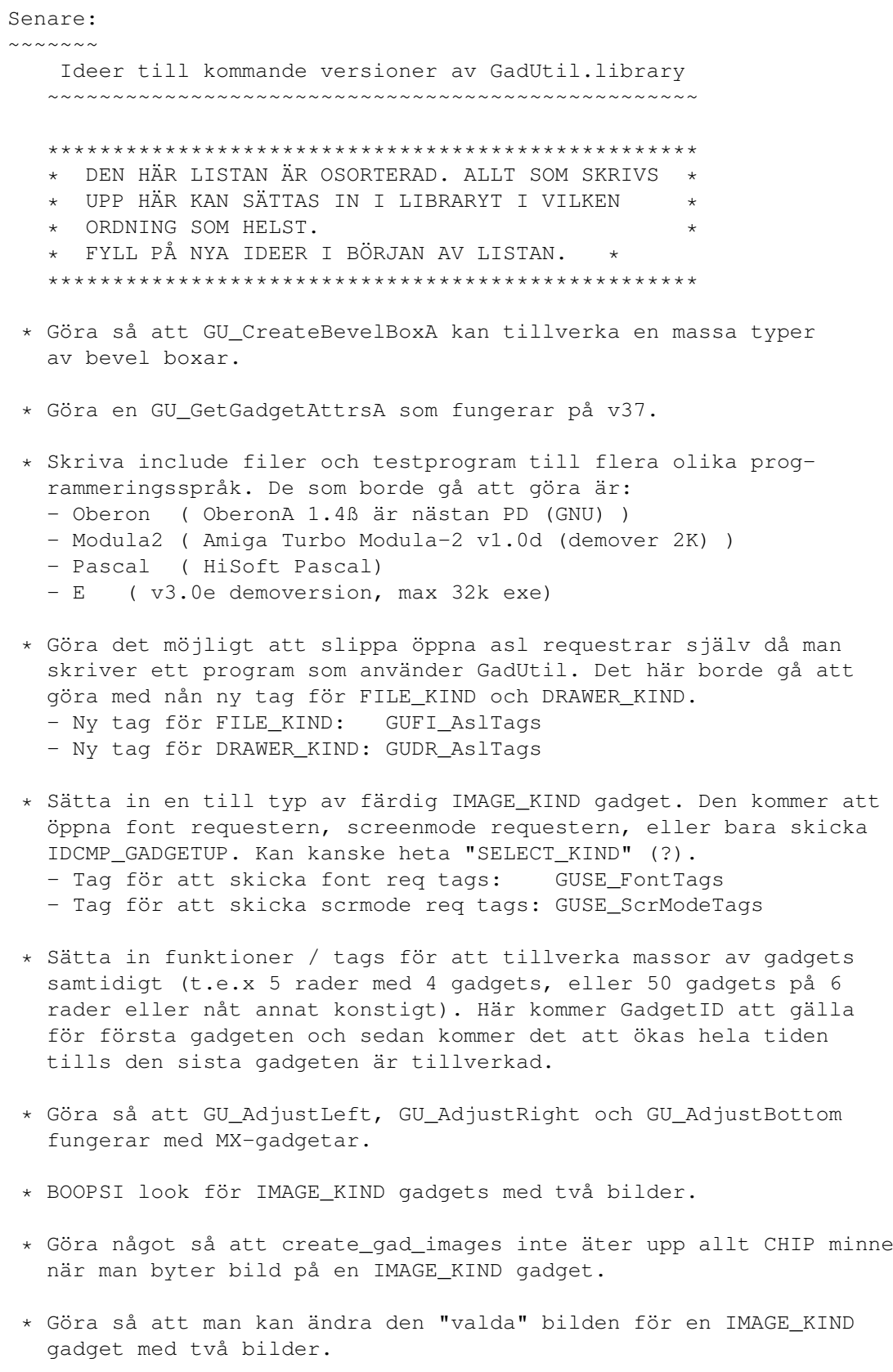

# <span id="page-39-0"></span>**1.75 Lite att tänka på när nån av oss skriver nya rutiner**

\* Allokera minne för alla tag listor och variabler. Jag har ← använt stacken för små tag listor (mindre än 4 tags). Ett exempel på användning av stacken som tag lista finns i GU\_RefreshBoxes. \* Ändra versionen i alla include filer då libraryt byter versionsnummer. \* Ändra i alla include filer vid tillverkning av nån ny tag eller funktion. De filer som behöver ändras är: För nya funktioner: - clib/gadutil\_protos.h (fyll på i slutet av filen) - FD/gadutil\_lib.fd (fyll på i slutet av filen) - libraries/gadutil\_lib.i (fyll på i slutet av filen) För nya tags och andra konstanter: - libraries/gadutil.h (fyll på på lämpligt ställe) - libraries/gadutil.i (fyll på på lämpligt ställe) Behövs aldrig ändras: - proto/gadutil.h \* Fyll på de flesta (alla ?) ändringar som görs i libraryt i den här filen. Riktigt små ändringar är inte särskilt viktiga, men sånt som nya funktioner, nya tags, buggfixar och annat kan vara bra att fylla på här. \* Fyll på nya ideer och korta beskrivningar hur de kanske kan utföras i Senare noden. \* Den här filen kommer inte ingå i distributionen, så den passar

Vissa delar av filen går kanske att använda i distributionen (tags, beskrivningar av funktioner och buggfixar).

bra att skriva vad som helst i (som har med libraryt att göra).

\* Fyll på nya saker att komma ihåg vid tillverkning av nya rutiner och tags i den här noden.